# 2024年度成年後見人材育成研修(委託研修)開催要項

成年後見人材育成研修(委託研修)(以下、「委託研修」)は、日本社会福祉士会から都道府県社会福祉士会 への委託により実施される研修です。

- 1. 研修目標 (1)専門職後見人としての社会福祉士が身につけるべき知識・技術を修得し、権利擁護 センターにおける成年後見人としての一定の力量を確保すること。 (※本研修の修了は、権利擁護センターぱあとなあ後見人候補者名簿に登録し、受任でき る者を養成する「名簿登録研修」の受講要件となります。)
	- (2)地域で相談援助にあたる者が、成年後見制度活用の知識、技術を修得すること。
- 2. 日 時 1日目 2024年7月21日(日) 9時30分~17時00分 2日目 2024年8月18日(日) 9時30分~17時00分 3日目 2024年9月29日(日) 9時30分~17時00分 4日目 2024年10月20日(日)9時30分~16時00分

## 3.会 場

1日目から3日目まで:Zoomミーティングを使用したオンライン研修 4日目:秋田県中央シルバーエリア 研修室(予定:集合研修) (所在地:秋田市御所野下堤5丁目1-1 電話:018-829-2151)

## 4. カリキュラム (予定) 別紙参照

- (1)講義・演習等:4日間 23時間
- (2)事前課題:指定する6課目は「事前課題」を提出して頂きます。 課題については、その都度ご案内します。
- 5. 受講対象 下記のいずれかの者で、「6 受講要件」の全てを満たす者。
	- (1)社会福祉士会の権利擁護センターぱあとなあ成年後見人等候補者名簿登録を目指す者
	- (2) 社会福祉士として地域で相談援助を行っている者

### 6. 受講要件 (1)日本社会福祉士会の正会員である都道府県社会福祉士会に所属する社会福祉士

- (2) 次に挙げる a~c のいずれかを満たす者 a 日本社会福祉士会の基礎課程(基礎研修Ⅰ~Ⅲ)を修了している者 b 日本社会福祉士会の旧生涯研修制度の共通研修課程を 1 回以上修了している者 c 認定社会福祉士である者
- (3)①カリキュラムの全課程を出席できる者
	- ②1日目~3日目までのZoomミーテングを使用したオンライン研修に対応できる方(ス マートフォン受講不可)
	- ③4日目の集合研修に出席できること(秋田市開催)。ただし、感染症拡大時は集合形 式を取りやめ、Zoomミーティングを使用したオンライン研修に切り替えます。
- (4)次の岩手県社会福祉士会独自の受講要件を満たす者
	- ① 会費の未納のない者

## 7.受講対象都道府県社会福祉士会及び定員

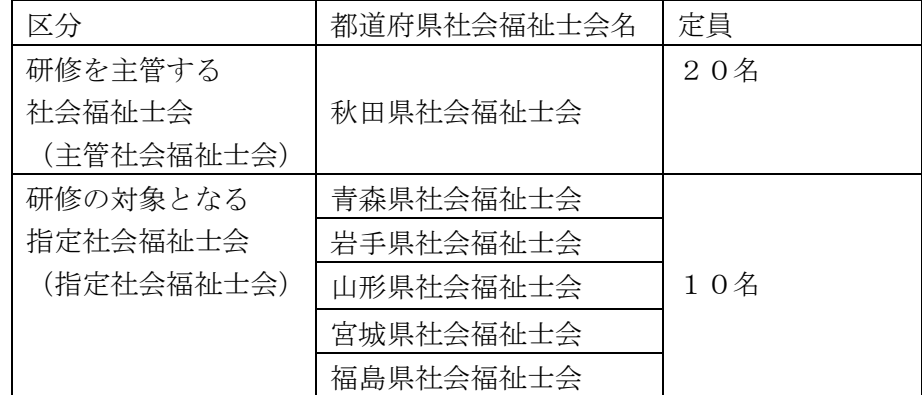

※なお、受講申込が一定数に満たない場合は、研修開催を中止することもあります。

- 8. 受講費 5万円 (別途市販テキスト代、約15,000円が必要となります。) ※一旦納入された受講費は、主催者(研修を主管する社会福祉士会)の責による場合以外は 返金いたしません。
- 9. 申 込 別紙の申込用紙に必要事項をご記入のうえ、所属社会福祉士会の事務局に、郵便または、 FAXにてお申込ください。(電話・E-mailでの申込は受け付けておりません) ◆申込先 岩手県社会福祉士会事務局です。
	- ◆申込期間 3月22日(金)~4月30日(月) 定員となり次第締め切ります。 ※郵便は消印有効、FAXは必着。
- 10. 受講決定 受講決定は、あらかじめ決められた定員に基づき、次の方法で決定します。 ①主管社会福祉士会に所属する会員の受講決定は、主管社会福祉士会が決定します。

#### 11.受講可否の連絡等

- ・受講可否は、5月19日(日)頃までに所属社会福祉士会を通してご連絡します。申込者が定員を越え た場合は、受講できない場合がありますのでご了承ください。
- ・受講申込が一定数に満たない場合は、研修開催を中止することがありますのでご了承ください。
- ・受講費の納入方法、テキストの購入方法、事前課題、およびキャンセル等の扱いについては、受講可 否の連絡時にご案内します。

#### ※オンライン研修について

- ・オンライン研修のミーティングIDはメールで御案内いたします。申込書のアドレスは必ず明確にご記入 ください。
- ・「Zoom 接続テスト」を7月上旬までに実施していただきます。
- ・オンライン研修は、接続不良が生じないよう安定した通信環境下での受講をお願いします。
- 12. 修了要件 研修の修了には、次の基準を満たす必要があります。
	- ・面接授業の出席が 100%であること
	- ・事前課題を提出すること
	- ・修了評価で一定の水準を満たすこと

#### ※期間内に終了できない場合の代替措置

欠席した課目数が4課目以内(※1 日間相当。ただし、「課目 13 今後の後見活動について(修了試験)」

は除く)の場合は、1期(1年間)に限り受講期間の延長を認め、欠席課目を翌年度に履修すること で研修を修了することができます。

#### 13.研修単位について

- (1)日本社会福祉士会の生涯研修制度においては、新生涯研修制度では専門課程の2単位となり、旧生涯 研修制度では「専門分野別研修2単位」となります。
- (2)本研修は、認定社会福祉士制度の研修として認証されています。 認証科目:後見制度の活用(成年)(分野専門/高齢分野、ソーシャルワーク機能別科目群) 単 位 数:2単位 認証番号:20160004
	- 注:分野については、認定社会福祉の認定申請をするときに、自身の申請をしようとする分野の単位 として扱うことができます。「後見制度の活用(成年)」は、高齢分野のほか、障害分野、医療 分野、地域社会・多文化分野の認定申請者も各分野の単位として扱うことができます。
- 14. 主 催 公益社団法人日本社会福祉士会 生涯研修センター 主 管 一般社団法人秋田県社会福祉士会

お問い合わせ先:

岩手県社会福祉士会 事務局 山口 〒020-0816 岩手県盛岡市中野二丁目16-1 SETビル3階A号室 TEL 019-613-5505 / FAX 0 1 9 - 6 1 3 - 5 5 0 6

# オンライン研修の参加方法(参考)

オンライン研修に対応していただくための、事前の準備事項、使用機器等についてご案内いたします。 7 月上旬までに「接続テスト」を行っていただきます。準備お願いします。

#### ■本研修 (ZOOM ミーティング) に参加するにあたり準備いただきたい事項

インターネットに接続できるパソコン、タブレットで参加が可能です。必要な機器をご準備ください。 本 研修では、ビデオ会議システム「ZOOM ミーティング」を使用しますので、事前に「ZOOM」アプリを使用予 定の機器にインス トール/ダウンロードしてください。インストール/ダウンロードは無料でできます。 なお、研修に参加するだけであれば ZOOM アカウントの取得(サインアップ)は不要です。

#### ■使用機器の確認(詳細)

- ①本研修(ZOOM ミーティング)では、受講者側のカメラを常にオンにしていただいた状態で受講いただき、 出席確認をさせて いただきます。また、演習の課目では、受講者側のマイクとカメラを使用したグルー プワークを実施します。パソコン等の端末と併せて、以下の機器をご準備ください。(※1台の端末で複 数名まとめて受講いただくことはできません。)
- web カメラや web マイク機能も必要となる場合がありますので、使用機器で確認し、必要に応じてご準 備ください。
- ②音声(スピーカー)は、パソコン等に内蔵されているものでお聞きいただけますが、イヤホンの使用を 推奨します(イヤホンと マイクが一体となった、イヤホン付きマイクが便利です)。
- ③長時間にわたり映像・音声を視聴いただくため、安定した通信状況下でご参加ください。ご自宅や職場 等で有線LANでインターネット接続されたパソコンでのご参加を強く推奨します(最低でもWi-Fi接続)。 携帯電話会社の回線(パケット通信)でもご参加は可能ですが、データ使用量が大きくなります。参加 にかかるデータ通信料は参加者負担となりますので、通信料金やお使いの端末の契約内容にご注意くだ さい。
	- \*ZOOM 使用のシステム要件はこちら <https://support.zoom.us/hc/ja/categories/200101697>

(ZOOM ヘルプセンター)

(参考)パソコン等の環境整備について参考となるサイト(一例) NEC ZOOM 受講マニュアル <https://www.neclearning.jp/training/remotelive/pdf/Zoom.pdf>

(インターネット速度を測定できます) インターネット回線スピードテスト https://speedtest.gate02.ne.jp/